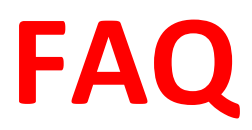

Q How do I register for my course(s)?

*You can create your student profile and log in to your account here: [www.jsou.us](http://www.jsou.us/)*

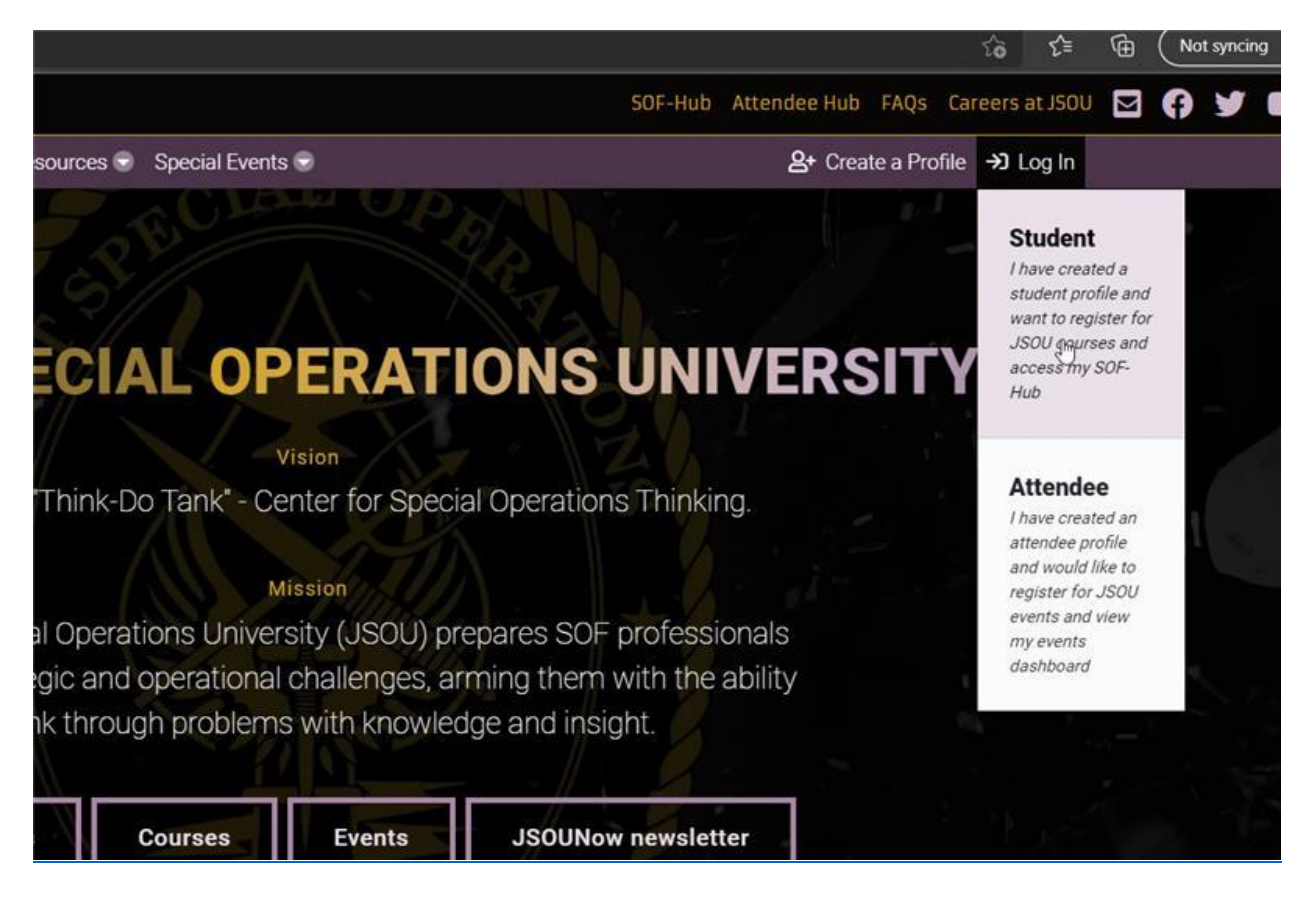

*Once you create a profile, two emails with your student number and password will be sent to the email addresses provided.* 

*Students must be logged into their profile to register for courses.*

*Students must be registered via the JSOU Registration and accepted into any course requiring E-Campus access.*

Q Who do I contact about JSOU Profile creation and log in issues? JSOUadmissions@socom.mil *or 813-826-3586*

Q Who do I contact about E-Campus log in issues? *Please submit a trouble ticket for assistance. This can be found on the log in page at Jsou.blackboard.com, or under the Student Support tab in the upper right.* 

*This is only accessible via commercial computers and is best on Firefox or Google Chrome.*

Q When I click on my course name on my JSOU profile, it does not open my course, is the link broken? *The link to the student's JSOU E-Campus classes will be provided upon acceptance to their course. As this is a separate location, the JSOU profile does not link to it.*

Q What do I do if I become sick/require medical attention while attending class? *If you are experiencing a medical emergency, call 911. If you would like to be seen at the USSOCOM Clinic, please stop by the Student Services front desk to receive instructions for fastest care.*

Q How do I withdraw from a course? *Contact the Admissions Office at (813) 826-3581/2847* [jsouadmissions@socom.mil](mailto:jsouadmissions@socom.mil)

Q Who do I contact if I am running late for class? *Contact Student Services at (813) 826-3586*

*.*

Q If someone needs to contact me during the course, what number should they call? *They should call Student Services at (813) 826-3586. A message will be delivered to the student as soon as possible. If there is an emergency, the student will be pulled out of class immediately.*

Q If I need to print, copy, or electronically send a message, where do I go? *Use the student computers and the printer in the Student Business Center. For additional needs, contact Student Services.*

Q How do I request college transcripts? *Submit an electronic request:* [JSOUTranscriptRequest.pdf \(windows.net\)](https://publicopen.blob.core.windows.net/jsoudocs/General/JSOUTranscriptRequest.pdf) *Requests may take 4-6 weeks for processing.*

Q How can I access my work or home emails? *The Student Business Center is equipped with computers that allow you to check your personal emails and have CAC readers* to check your webmail.

Q Who do I contact if I am struggling academically? *You can contact the Course Manager for the course you are attending to discuss academic issues.*